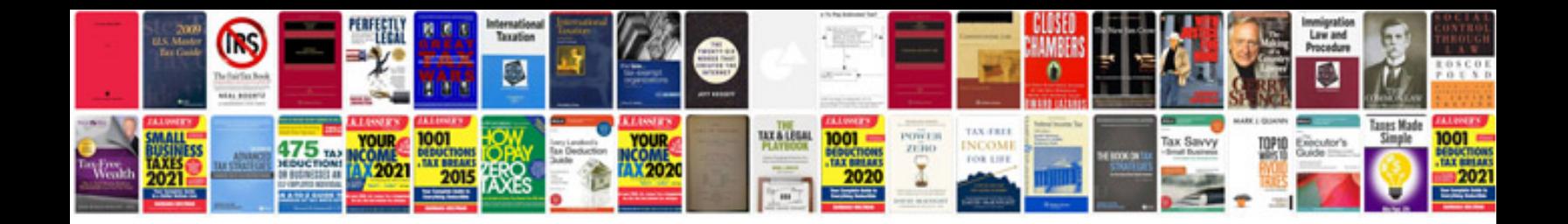

**Exhibitor manual**

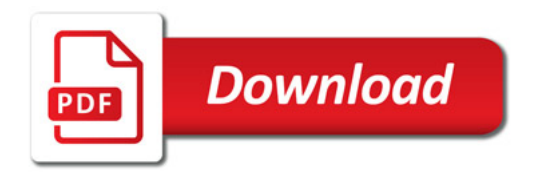

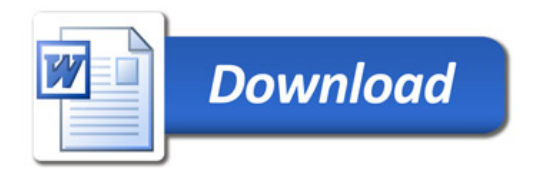